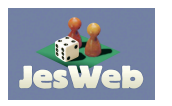

## **Flipnote Studio mini help card tocut,foldandputinsideyourNintendoDSicase**

Cut along the dotted line

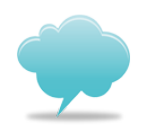

 Do you like this help card ? Please tell it on **www.jesweb.net** or send me an e-mail: **pnlap**@**free.fr** !

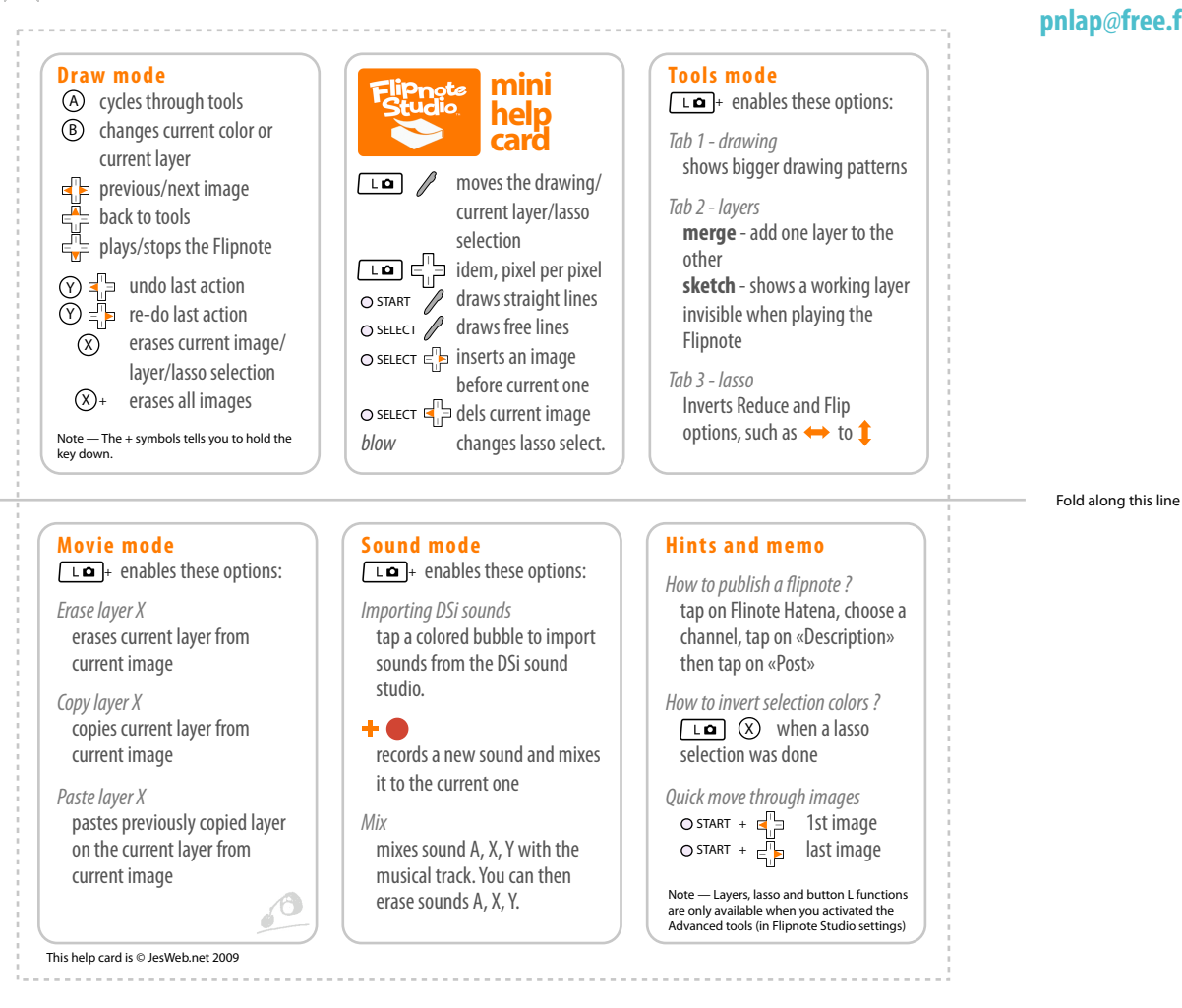

 Flinote Studio is a free animation software published by Nintendo and Hetana.com. Only available on Nintendo DSi via the DSiWare online shop.

This help card was designed by JesWeb - **www.jesweb.net** - pnlap@free.fr